## Phase shift control of a dc-dc converter for a PV panel

## Shivkumar V. Iyer

Abstract: Integration of solar photovoltaic (PV) panels has seen a dramatic increase in the past decade. This therefore has brought about the need to simulate PV systems connected to the grid. This tutorial discusses the phase shift control of a dc-dc converter used to interface a PV panel to a high-voltage dc bus of a dc-ac converter. The aim of this report is to describe the contents of the simulation package and instructions on how to use them.

Provided below is a description of the circuit files and instructions on using them.

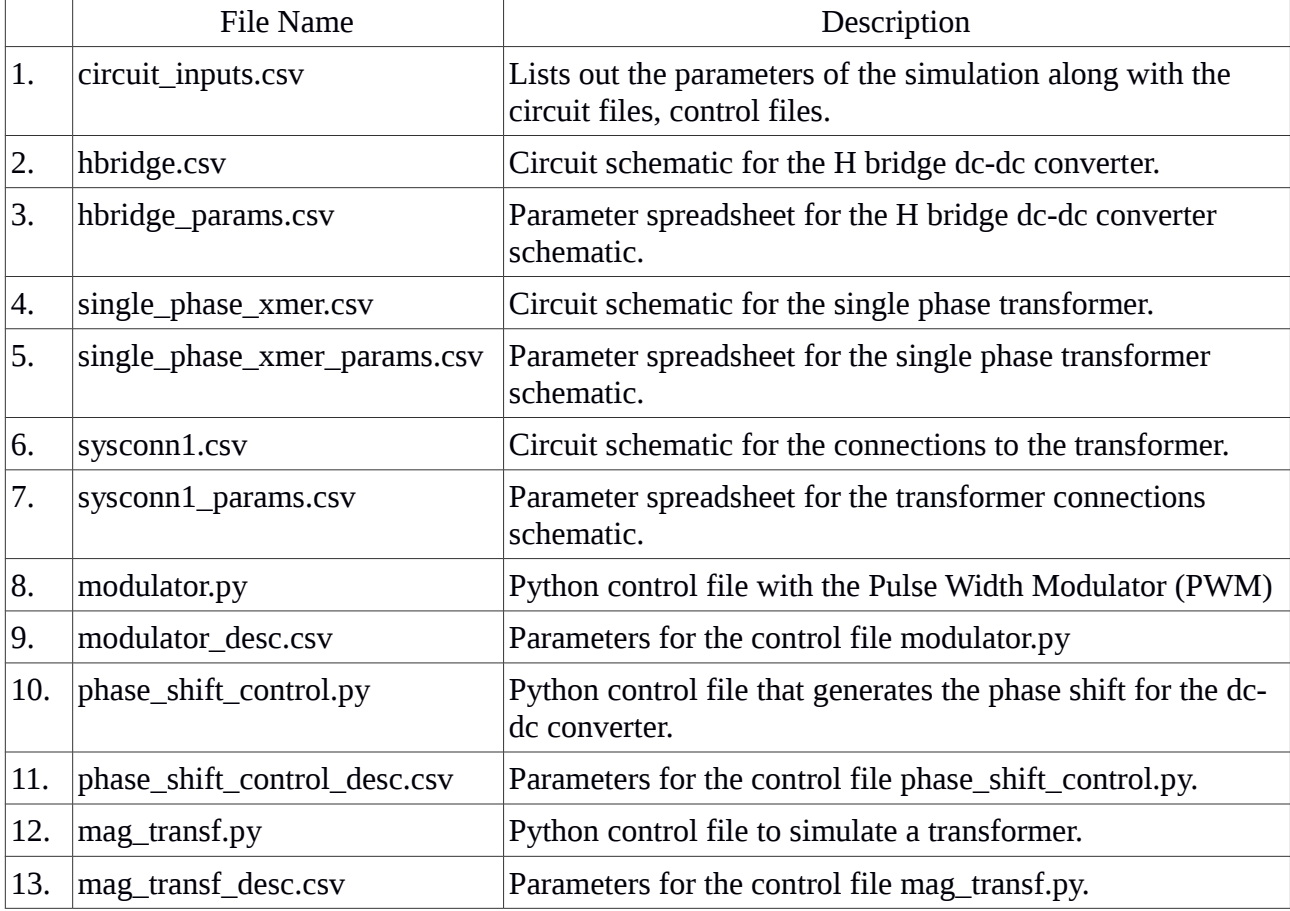

The above files can be used either directly with the command line program (version 1.5.7) or with the web interface (2.0.2) in which case the simulation needs to built interactively. Check out the instructions at the end of the document to know how to use the web application.

## **Variables of interest:**

The following are the variables that upon plotting describe the effect of the simulator.

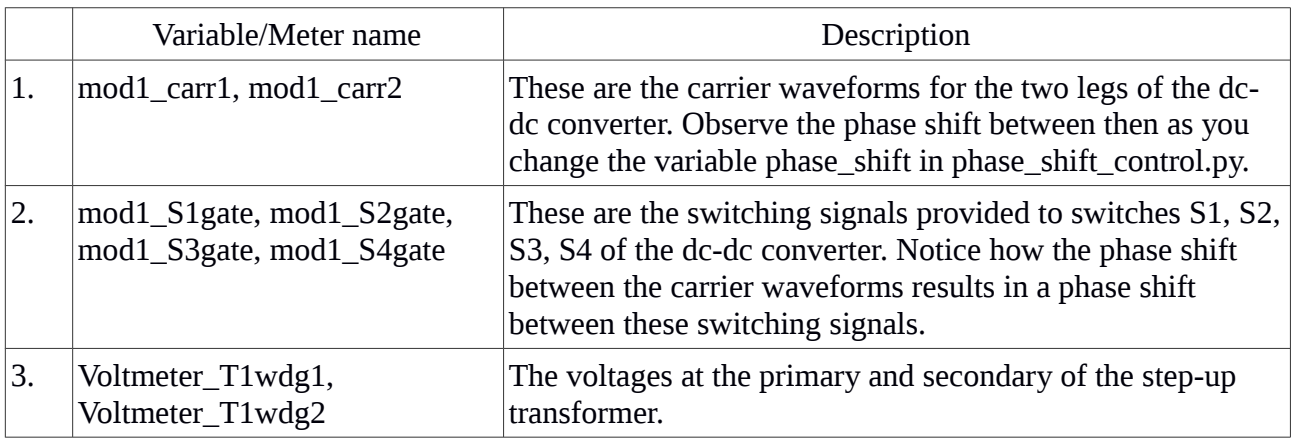

## About Python Power Electronics

Python Power Electronics is a free and open source circuit simulator that can be found on the website: <http://www.pythonpowerelectronics.com/>

All the latest updates in the project are added to the Updates page: [http://www.pythonpowerelectronics.com/contents/updates.html](http://www.pythonpowerelectronics.com/updates.html)

The latest version of the software can be found on the link: [http://pythonpowerelectronics.com/contents/softwaredownloads.html](http://pythonpowerelectronics.com/softwaredownloads.html)

In order to install the software, read the document INSTALL.pdf: [http://pythonpowerelectronics.com/contents/papers/INSTALL.pdf](http://pythonpowerelectronics.com/papers/INSTALL.pdf)

To use the software, check out the user manual: [http://pythonpowerelectronics.com/contents/papers/django\\_user\\_manual.zip](http://pythonpowerelectronics.com/papers/django_user_manual.zip)

For further questions, contact me by email at [pythonpowerelectronics@gmail.com](mailto:pythonpowerelectronics@gmail.com)

Shivkumar Iyer